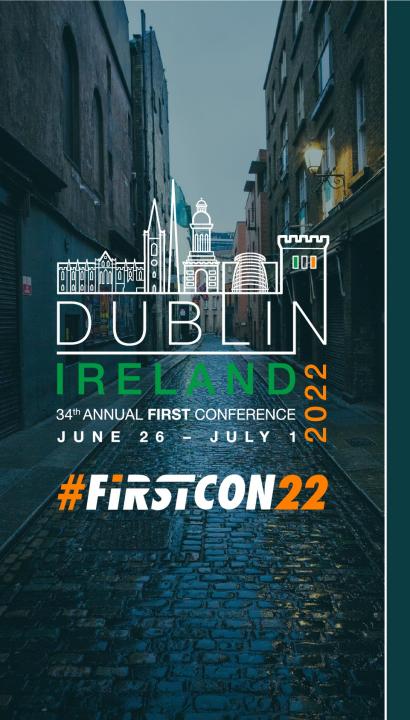

# Speed is key: Leveraging the Cloud for Forensic Artifact Collection & Processing

Lukas Klein (SAP, Germany)

Jason Ballard (SAP, Germany)

Christian Koepp (SAP, Germany)

#### About us

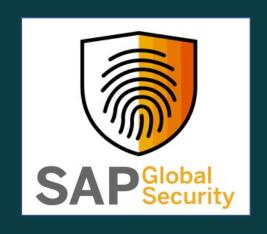

- SAP Global Security runs four Incident Response Hubs (US East, US West, Europe, Asia)
- Operates 24/7 IR services for internal stakeholders

Lukas Klein
@RantaSec

Jason Ballard

Chris Koepp

#### Motivation

- Attackers move quickly (full domain compromise in hours)
- Insights like actionable IoCs as quickly as possible
- Triage artifacts sufficient to answer most questions
- Full forensic image slow and not needed for all cases
- Enterprise forensic tools struggle with complex environments
- Manual processes and (human) decencies delay response

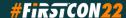

#### Our Problem

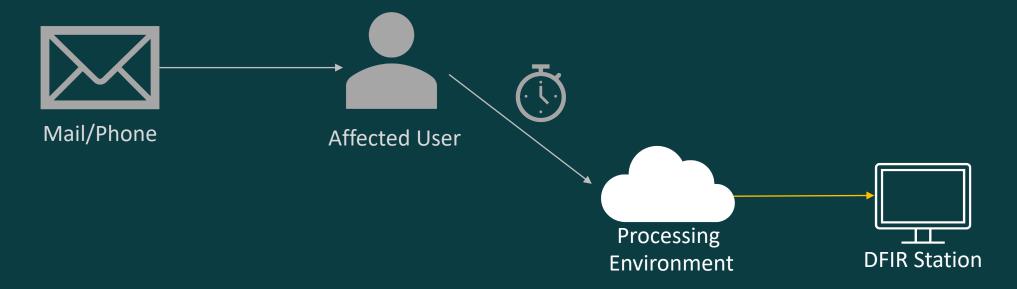

#### Our Solution

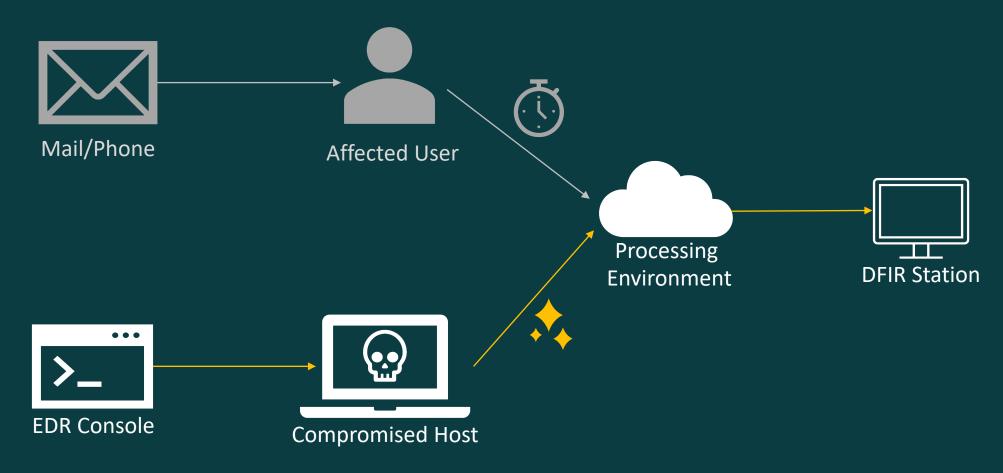

#### **Artifact Collection**

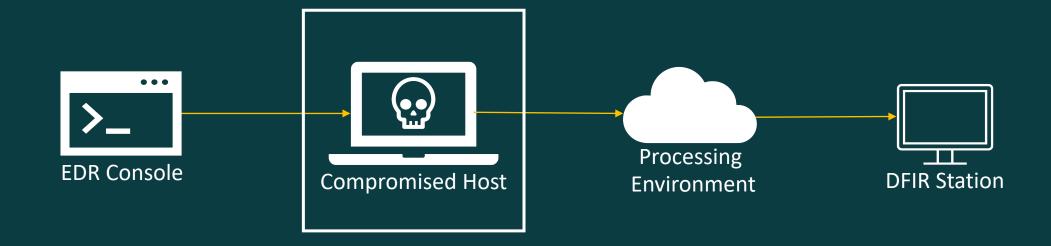

#### **Artifact Collection**

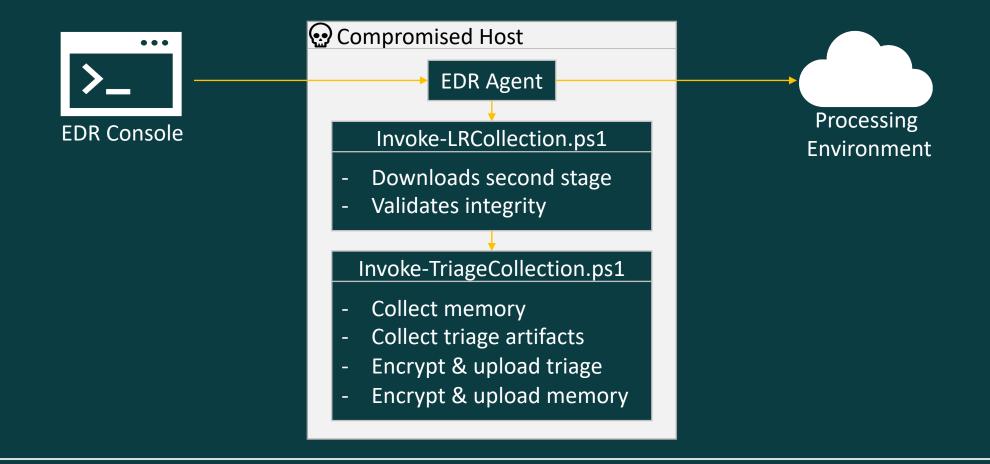

#### Artifact Collection: Dependencies

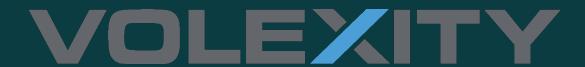

Surge-Collect: Memory Collection

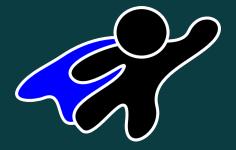

**KAPE: Triage Artifact Collection** 

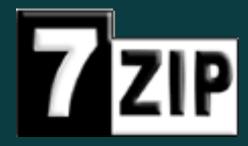

7zip: Compression & Encryption

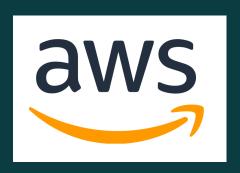

AWS PowerShell Tools: Upload

#### Artifact Collection: KAPE .tkape Config

```
Description: PowerShell Console Log File
Author: Mike Cary
Version: 1.0
Id: efa4332a-89eb-430c-ab61-006a9e6620d7
RecreateDirectories: true
Targets:
        Name: PowerShell Console Log
        Category: PowerShellConsleLog
        Path: C:\Users\%user%\AppData\Roaming\Microsoft\Windows\PowerShell\PSReadline\
        FileMask: ConsoleHost history.txt
# Documentation
# https://community.sophos.com/malware/b/blog/posts/powershell-command-history-forensics
# https://darizotas.blogspot.com/2018/10/forensics-powershell-artifacts.html
# https://digital-forensics.sans.org/media/DFPS_FOR508_v4.4_1-19.pdf
```

### Artifact Collection: Envelope Encryption

#### Artifact Collection: Envelope Encryption

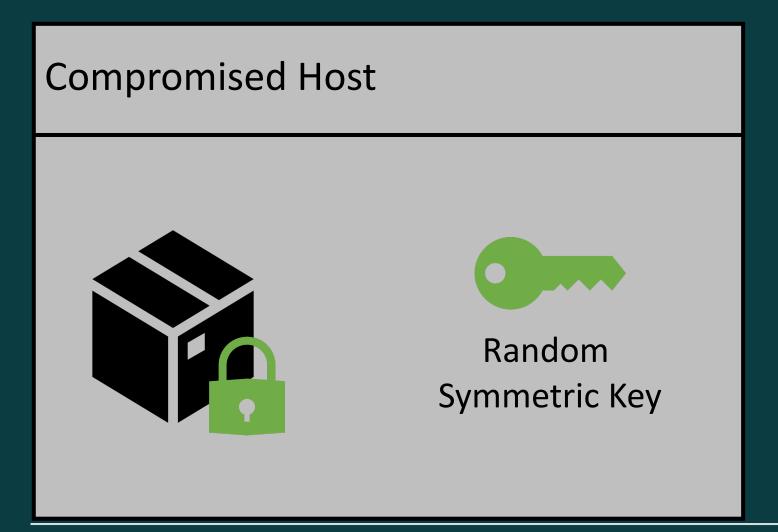

### Artifact Collection: Envelope Encryption

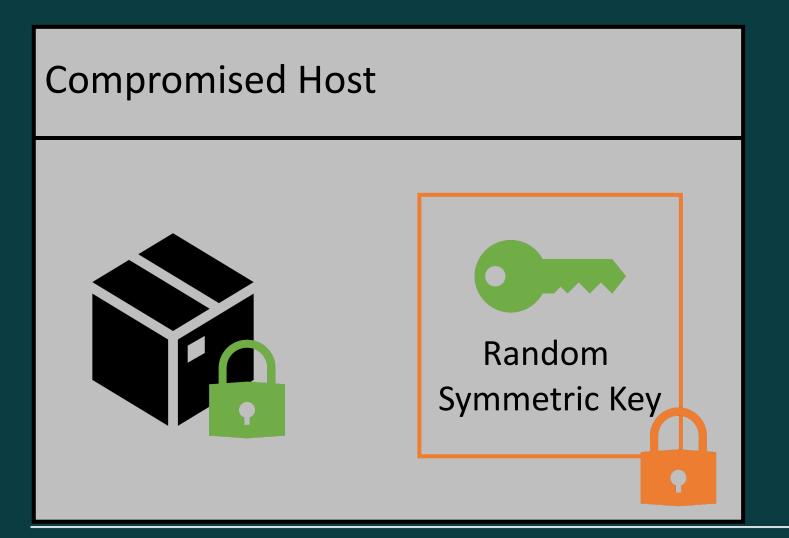

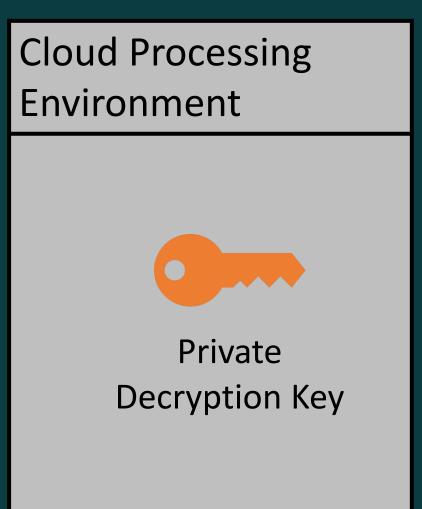

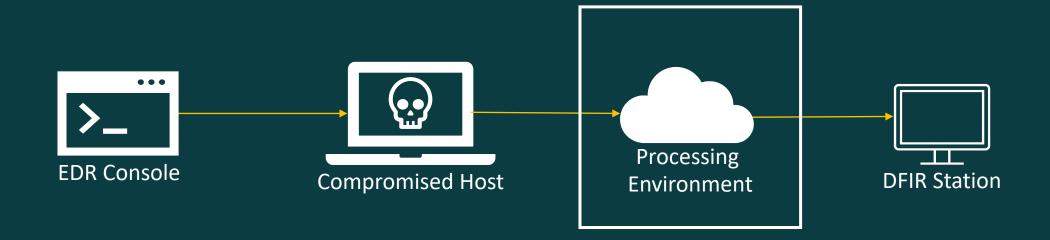

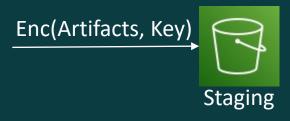

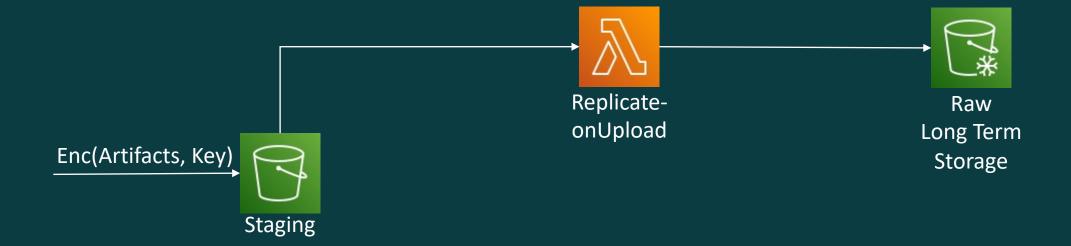

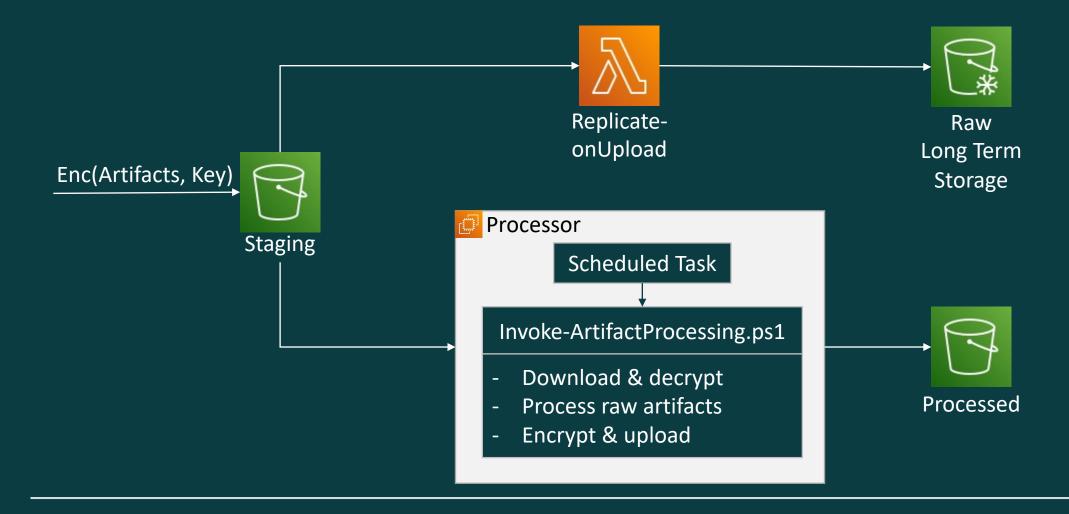

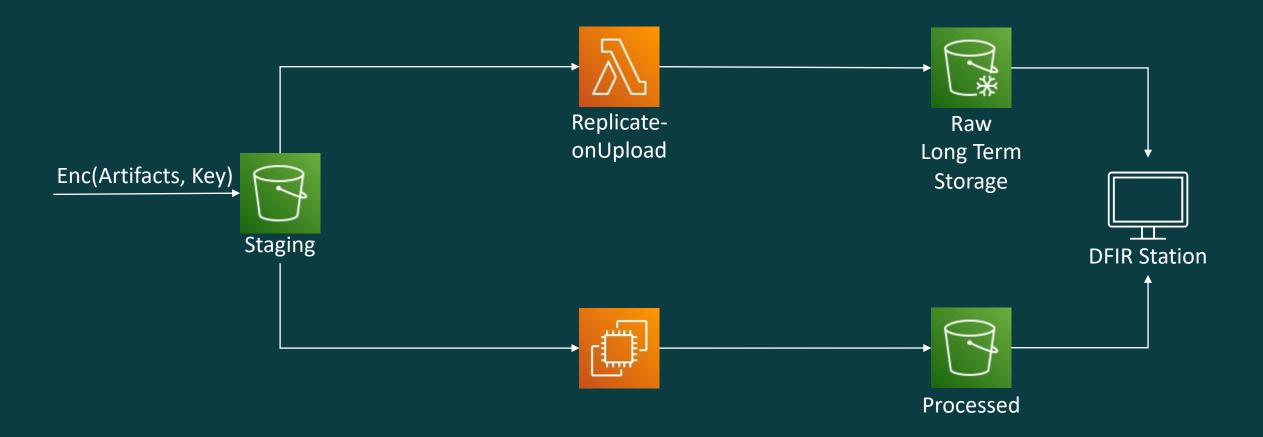

# Artifact Processing: Scaling

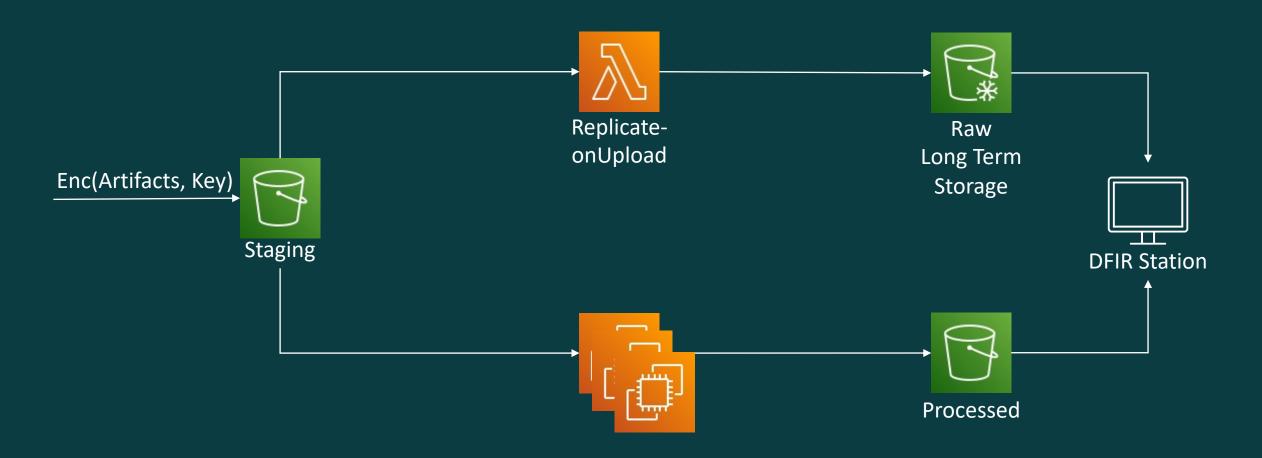

# EDR API Trigger

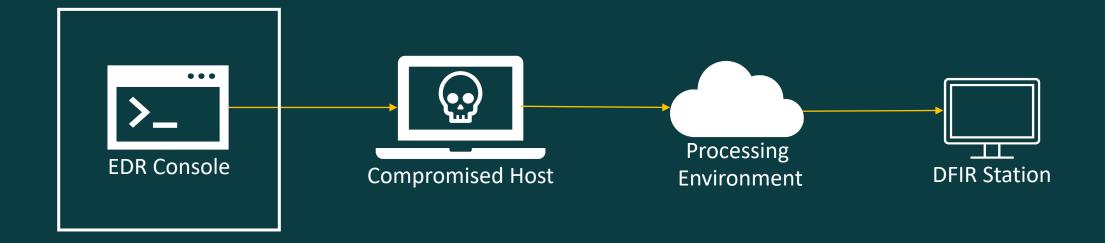

#### EDR API Trigger: Hands-On

```
"Commands": [
   "type": "RunScript",
   "params": [
       "key": "ScriptName",
       "value": "Invoke-LRCollection.ps1"
       "key": "Args",
       "value": "-casenum INCIDENT001337 -skipmem"
"Comment": "Triggered by joe.doe@sap.com"
                                                 POST request
```

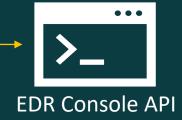

https://api.securitycenter.microsoft.com/api/machines/<machine\_uuid>/runliveresponse

- SOAR-ready
- Audit-ready
- Response Timeout is 10 minutes use sub-process to carry on executing long running tasks

#### EDR API Trigger: Hands-On

```
"Commands": [
   "type": "GetFile",
   "params": [
       "key": "Path",
       "value": "C:\\Windows\\System32\\msrpc22.dll"
"Comment": "Triggered by SOAR bot"
                                                POST request
```

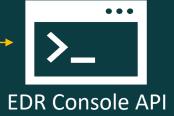

https://api.securitycenter.microsoft.com/api/machines/
<machine\_uuid>/runliveresponse

#### Do it before RunScript

- Dedicated API call
- index=0 in Commands array

#### Results available at

https://api.securitycenter.microsoft.com/api/
machineactions/<machineaction\_uuid>/
GetLiveResponseResultDownloadLink(index=0)

#### Demo

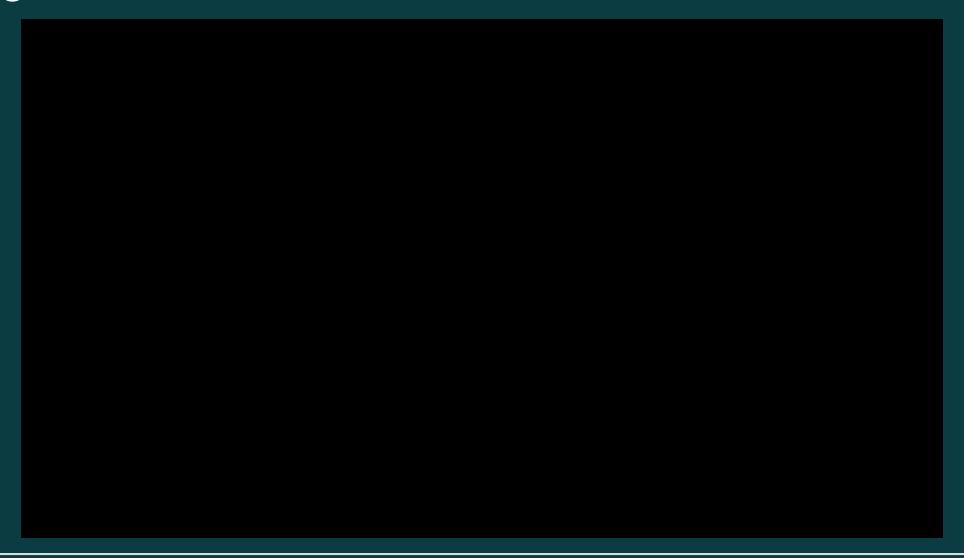

#### Summary

- Reference architecture
- Triggered via API
  - Manual execution as a backup
- DFIR artifacts in minutes
- Repeatable collection
- Free tools fitting each budget
- Automated cloud processing can be added at scale

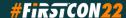

#### Future Work

- Open sourcing in progress
- infrastructure as code
- Additional processing capabilities
- Automatic ingestion into time sketch
- LiveResponse Library API: Automated creation and upload of highly customized scripts per host

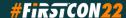